### **TD n°4**

*Créer un sous-dossier TD\_04 dans le dossier TD\_PROG\_IMP. Plusieurs versions d'un même programme sont demandées. Il est alors impératif de conserver chacune des versions en dupliquant les fichiers sources. La compilation des programmes sera faite en ligne de commandes.*

#### **EXERCICE : Evolution temporelle de la concentration d'un polluant**

On cherche à déterminer la concentration d'un polluant rejeté accidentellement dans un lac. La concentration du polluant dans le lac est initialement nulle, celle dans la zone de rejet est constante et vaut *C1*. Pour simplifier le problème, nous considérons une propagation de la pollution dans une seule direction de l'espace (problème 1D) et qui se fait uniquement par diffusion. Le domaine à une longueur *L* dans la direction *x* et la localisation du rejet est en *x*=0. On cherche à déterminer la concentration  $C(x,t)$  en tout point  $0 \le x \le L$  du domaine et pour tout temps pour *t*≥0.

Le problème de la diffusion 1D d'un scalaire passif dans un domaine semi-infini ( $0 \le x < \infty$ ), avec comme condition initiale à  $t = 0$ :  $C(x,0) = C_0$  pour tout  $0 \le x < \infty$  et comme condition limite en  $x=0$  :  $C(0,t) = C_I$  pour  $t\ge 0$ , admet une solution théorique donnée par l'équation (1) :

$$
\frac{C(x,t) - C_0}{C_1 - C_0} = 1 - erf\left(\frac{x}{2\sqrt{Dt}}\right) \qquad \text{avec} \qquad erf(x) = \frac{2}{\sqrt{\pi}} \int_0^x exp(-t^2) dt \quad , \tag{1}
$$

où  $C_0$  est la concentration initiale du polluant dans le lac (ici  $C_0=0$  g/dm<sup>3</sup>),  $C_1$  celle dans la zone du rejet et *D* est un coefficient de diffusion (en m²/s). Nota : la fonction « *erf* » existe en Fortran 90 et n'a pas besoin d'être programmée. Un exemple d'évolution de la concentration du polluant est donné sur la figure 1.

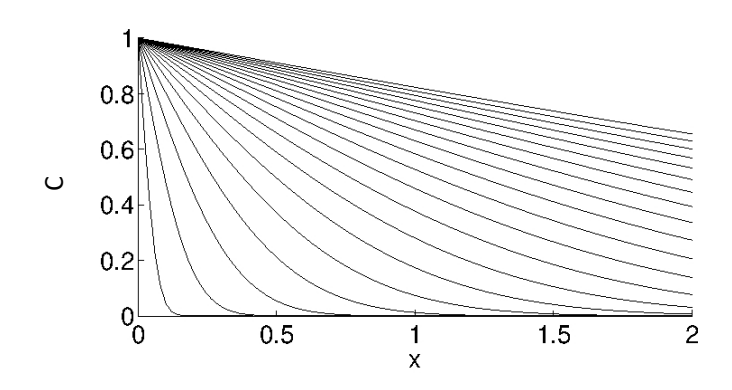

**Figure 1 :** Exemple de solution avec  $C_0 = 0$  et  $C_1 = 1$ .

## **INP ENSEEIHTM**

Objectif : on souhaite visualiser la distribution spatiale de la concentration en polluant sur le domaine de longueur *L* à un temps physique *T* donné, sur un nombre *N* de points horizontaux régulièrement espacés allant de la position du rejet à la distance *L*.

1°) Quelles sont les données d'entrée physiques nécessaires au programme ?

2°) Quelles sont les données d'entrée numériques nécessaires au programme ?

3°) Créer la subroutine *recup\_donnees* qui demande à l'utilisateur la valeur de *L*, *T*, *D*, *C0*, *C<sup>1</sup>* et *N*.

4°) Créer la fonction *conc* (au sens du Fortran), qui calcule la valeur de *C(x,t)* définie par (1) à partir d'une valeur quelconque d'un réel *x, t, D, C0* et *C1*.

Le domaine physique de longueur *L* et de direction *x* est discrétisé en *N* points de calcul *x<sup>k</sup>* régulièrement espacés et qui sont numérotés de *k=*1 à *k=N*, tels que *x1* = 0 et *xN* = *L*. On définit deux vecteurs de réels, notés respectivement *x\_reg* et *C* (correspondant à la position de chaque point du domaine et à la concentration en ce même point).

5°) Dans un premier temps, écrire le programme principal qui appelle la subroutine *recup\_donnees* et qui, connaissant la valeur de *N*, créer de façon dynamique deux vecteurs de *N* éléments *x\_reg* et *C* tels que leurs éléments soient tous égaux à zéro.

5°) Créer la subroutine *mesh* qui modifie le vecteur *x\_reg* tel que ses éléments suivent la progression linéaire suivante :

$$
x_k^{reg} = \frac{L}{N-1}(k-1)
$$
 pour  $k \in [1, N]$ , (2)

6°) Créer la subroutine *calcul\_C* qui modifie le vecteur *C* tel que ses éléments suivent la loi d'évolution donnée par (1) pour un temps correspondant au temps final *t*=*T*.

7°) Créer la subroutine *ecriture* qui écrit le résultat de *x\_reg* et *C* dans un fichier « resultats.dat », tel qu'il y ait deux colonnes correspondant aux valeurs de *x\_reg* et *C*, comme par exemple :

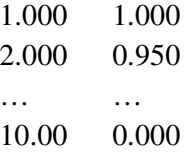

8°) Visualiser la distribution spatiale de la concentration du polluant (en utilisant par exemple le programme en python fourni sur moodle).

# **INP ENSEEIHTML**

Valeurs par défaut :  $C_0 = 0$ ,  $C_1 = 1$  g/dm<sup>3</sup>,  $D = 10^{-3}$  m<sup>2</sup>/s ;  $L = 10$ m ;  $T = 24$  h=86400 s.

### **Pour aller plus loin :**

On souhaite à présent visualiser l'évolution spatio-temporelle de la concentration en polluant sur le domaine de longueur *L* à plusieurs temps  $0 \le t \le T$ , ces instants étant échantillonnés par *Nt* points temporels.

9°) Modifier la subroutine *recup\_donnees* afin de récupérer la valeur de *Nt*.

10°) Modifier le programme principal afin que le vecteur *C* soit calculé via la loi d'évolution donnée par (1) pour les *Nt* temps *t*=*j*.*T/Nt*.

11°) Modifier la subroutine *ecriture* afin que le fichier resultats.dat contiennent les résultats pour les *Nt* temps. Chaque temps sera « séparé » par une ligne blanche. Nota : en Fortran, l'instruction suivante permet d'ouvrir un fichier formaté et de placer le curseur en fin de fichier : open(10, file = 'resultats.dat', position = 'append').

12°) Visualiser l'évolution spatio-temporelle de la concentration du polluant (en utilisant par exemple le programme en python fourni sur moodle).